# **pixbet como baixar**

- 1. pixbet como baixar
- 2. pixbet como baixar :7games app apk
- 3. pixbet como baixar :estratégia roleta betano

## **pixbet como baixar**

Resumo:

**pixbet como baixar : Faça parte da ação em mka.arq.br! Registre-se hoje e desfrute de um bônus especial para apostar nos seus esportes favoritos!** 

contente:

cado brasileiro. ...

Jogue no Betano Cassino. Betfair. ...

Jogue no Betfair Cassino. Betmotion. ...

Jogue no KTO

As apostas mltiplas so aquelas em pixbet como baixar que o jogador faz mais de uma aposta em pixbet como baixar um s bilhete, pode ser na mesma partida ou em pixbet como baixar diferentes mercados ou jogos. Nesse tipo de aposta, as chances de lucrar aumentam, mas os riscos de perder tambm, j que ela no paga nada se o apostador no acertar todas as suas escolhas. Como funcionam as apostas mltiplas e como lucrar com elas

Confira o tutorial:

1

Entre no site oficial da Pixbet;

2

Crie uma nova conta como apostador usando o cdigo promocional Pixbet;

3

Solicite um depsito entre R\$1 e R\$100.000;

4

Confirme o pagamento na Pixbet e copie o cdigo Pix;

5

Acesse o seu internet banking e faa o pagamento;

6

Conclua o pagamento e aproveite a pixbet como baixar experincia!

Pix Pixbet: Aprenda a Depositar e Sacar! - Jornal Estado de Minas

\n

em : apostas : pix-pixbet

Para ganhar uma aposta mltipla, todas as selees includas no bilhete de aposta devem ser vencedoras. A principal vantagem de apostar em pixbet como baixar mltiplas a possibilidade de aumentar significativamente o lucro potencial.

O que e como fazer uma aposta mltipla? - LANCE!

Qual casa de aposta paga mais rpido no Pix? A EstrelaBet, Esportes da Sorte, Betsat, Bet77 e Bet7K so as casas de apostas que disponibilizam o saque instantaneamente ou em pixbet como baixar poucos minutos aps a confirmao.

10 Casas de Apostas Que Aceitam Pix (2024) Pix na Hora - O POVO

## **pixbet como baixar :7games app apk**

**pixbet como baixar**

#### **O que é "Cash Out" e por que é importante**

"Cash Out" é uma ferramenta excelente que permite aos usuários da Pixbet sacar por completo ou parcialmente suas apostas antes do resultado final em pixbet como baixar eventos esportivos. Isso permite garantir parte das suas ganâncias ou minimizar as perdas à medida que as chances fluem a seu favor ou contra si.

#### **Quando e como usar o Cash Out na Pixbet**

O Cash Out pode ser usado em pixbet como baixar qualquer momento antes do encerramento do evento esportivo. Se o usuário achar que a pixbet como baixar equipe favorita não está se saipos sem bem ou se as chances estão contra si, poderá minimizar as perdas usando-o. Se as chances estiverem massivamente a seu favor, poderá garantir as ganâncias usando-o para fixá-las. Para usar o Cash Out, aceda ao seu histórico de apostas na Pixbet e verifique se o Cash Out está disponível. Se estiver, uma opção para o Cash Out aparecerá abaixo da coluna "Ações".

#### **Como funciona o Cash Out na prática**

Quando um utilizador decidir fechar a pixbet como baixar aposta usando o Cash Out, receberá uma oferta pela Pixbet para recomprar a pixbet como baixar aposta no valor atual. Se concordar, este valor será imediatamente creditado em pixbet como baixar pixbet como baixar conta, independentemente do resultado final do evento.

#### **Dicas e Perguntas Frequentes sobre o Cash Out**

- **Não é possível usar o Cash Out em pixbet como baixar todas as apostas:** embora o Cash Out esteja disponível para a maioria dos mercados de apostas, alguns não são elegíveis. Se o Cash Out não estiver disponível, o usuário não verá a opção no seu bolão.
- O valor do Cash Out pode mudar frequentemente: o valor do Cash Out pode mudar com base em pixbet como baixar como as coisas estão acontecendo durante o evento. Portanto, é importante monitorá-lo regularmente.
- Não é possível cancelar o Cash Out depois de aceitá-lo: o valor oferecido no momento em pixbet como baixar que o usuário aceita o Cash Out é fixo e não pode ser alterado.
- Monitorar as apostas ativas regularmente para maximizar o uso do Cash Out: para obter o melhor resultado possível usando o Cash Out, é recomendável monitorar regularmente suas apostas ativas e verificar se um Cash Out está disponível. Além disso, independentemente de ganhos ou perdas, é recomendável usar o Cash Out quando o valor for atrativo.

100% do primeiro depósito até R\$ 600! Com valores acessíveis e um processo para pagamentos muido rápido, uma Pixbet é 2 Uma Alternativa Para Aqueles Jogadores que buscam criando Um Conta E Realizar De Depósito Em Tempo Recorde Pra Jogar 2 Slot Jogos Mais Recentes Valorizadores valores: A Pixbet oferece valores acessos para os jogadores, rasgando-a uma única operação que desejam jogar 2 slot.

O processo de Depósito na Pixbet é rápido e fácil. Basta seguir alguns passos para realizar o depósito, bem como 2 chegar a um momento:

Valorizadores valores: A Pixbet oferece valores acessos para os jogadores, rasgando-a uma única operação que desejam jogar 2 slot.

## **pixbet como baixar :estratégia roleta betano**

### **Mike Tyson se recupera e provoca Jake Paul após mal-estar em pixbet como baixar voo**

Mike Tyson, ex-campeão de boxe e considerado um dos melhores pesos-pesados da história, passou mal a bordo de um voo de Miami para Los Angeles no último domingo (26). Ele apresentou um quadro de náuseas e tontura devido a um surto de úlcera. No entanto, Tyson se recuperou e aproveitou para provocar Jake Paul, com quem fará uma luta de boxe em pixbet como baixar julho.

#### **Tyson confirma luta e vitória contra Jake Paul**

Após o episódio, Jake Paul minimizou o ocorrido e confirmou a luta contra Tyson, que terá transmissão da 'Netflix'. O veterano também indicou que o duelo segue de pé e mostrou pouco caso do fato de ser 30 anos mais velho que Jake Paul como boxeador. Tyson disse em pixbet como baixar pixbet como baixar conta oficial no 'X' que está se sentindo bem, mas mesmo assim não precisa estar em pixbet como baixar 100% para vencer Jake Paul.

#### **Quem é Mike Tyson?**

- Mike Tyson, de 57 anos, é considerado um dos melhores pesos-pesados da história do boxe.
- Em pixbet como baixar carreira, 'Iron Mike' conquistou múltiplos títulos e construiu um cartel composto por 50 vitórias, sendo 44 por nocaute, seis derrotas e dois 'no contest'.
- Tyson marcou época no esporte e é um dos nomes mais importantes do boxe.

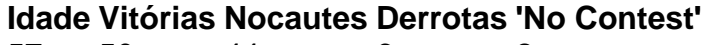

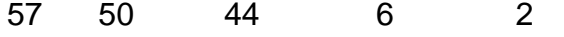

Author: mka.arq.br Subject: pixbet como baixar Keywords: pixbet como baixar Update: 2024/6/27 12:25:04